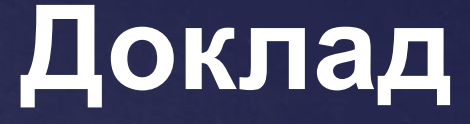

# **Проектирование и защита баз данных в MS SQL Server**

**Докладчик: Смаил К. А. специльность: 5В100200, группа: СИБ – 12 – 1р Научный руководитель: к.т.н. профессор Айтхожаева Е. Ж.**

### Цель работы: **спроектировать базу для Автоинспекции и организовать её защиту**

## Решаемые задачи:

- ⚫ Исследование предметной области (**Автоинспекция**);
- ⚫ Проектирование информационной модели ERдиаграмма;
- Реализация БД в MS SQL Server;
- ⚫ Создание представлений и триггеров;
- ⚫ Создание системы ролей, определение требований к технической платформе для работы в MS SQL Server

Инструментальные средства:

## **AllFusion**<sup>®</sup> **ERwin**<sup>®</sup> **Data Modeler**

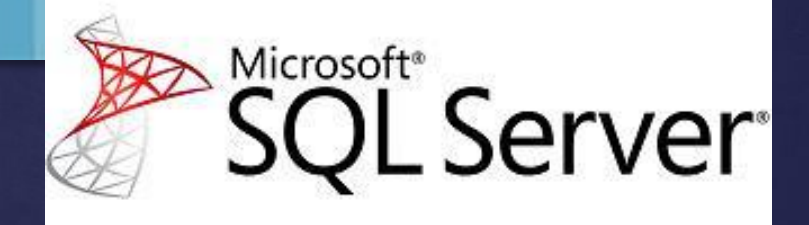

Сервер БД

Managment Studio

# ER-диаграмма логического

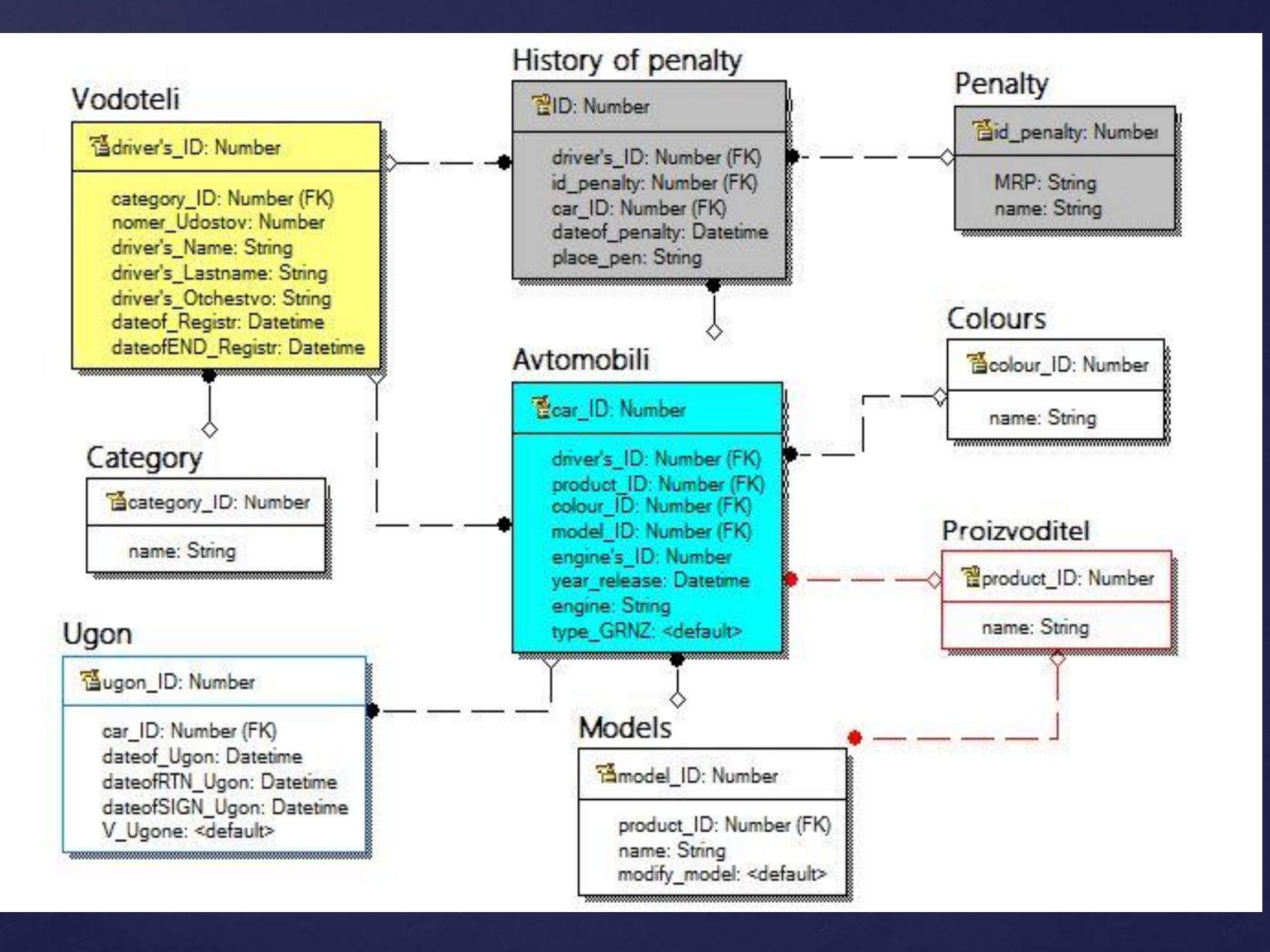

# ER-диаграмма физического уровня

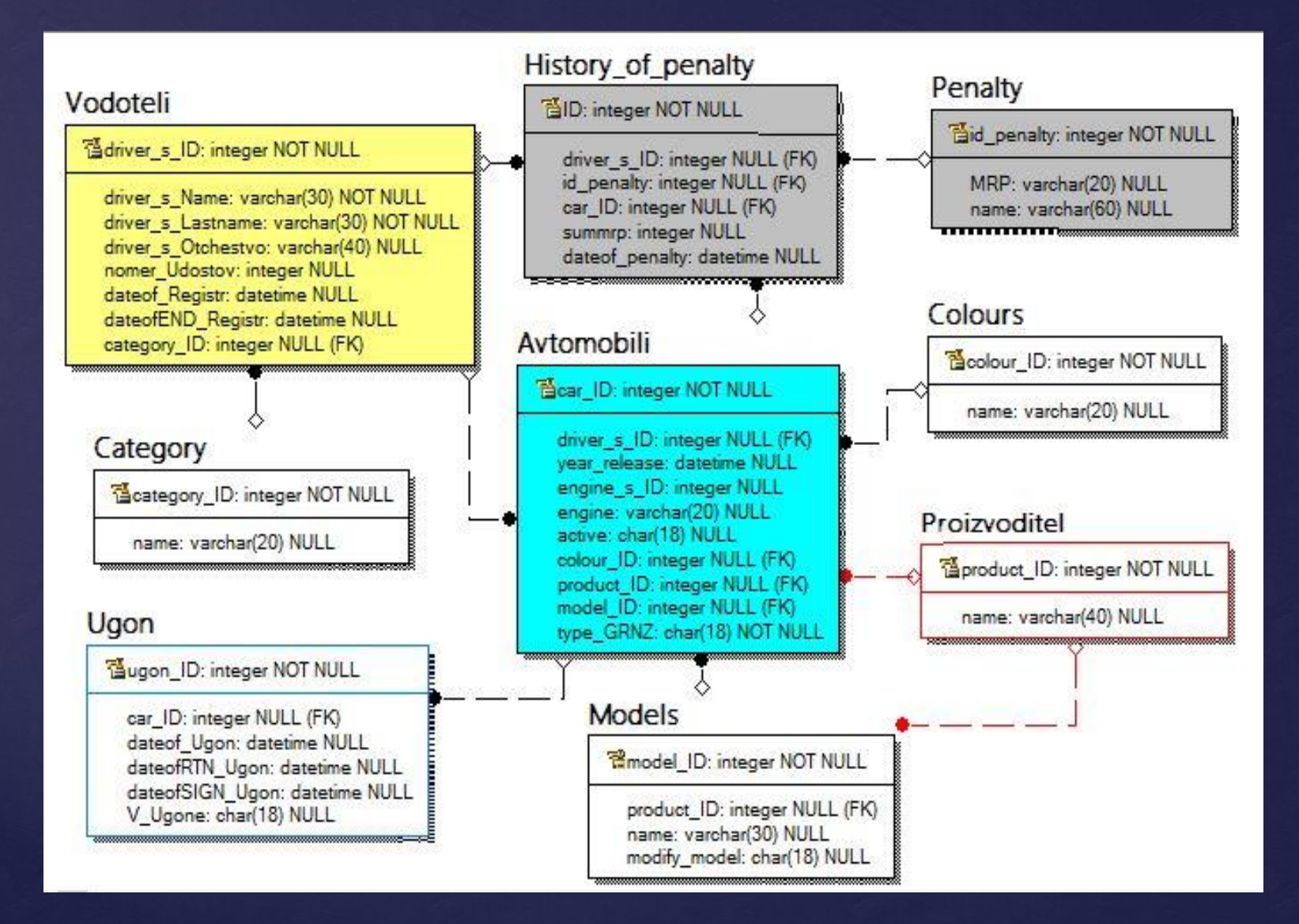

# Диаграмма MS SQL Server 2014

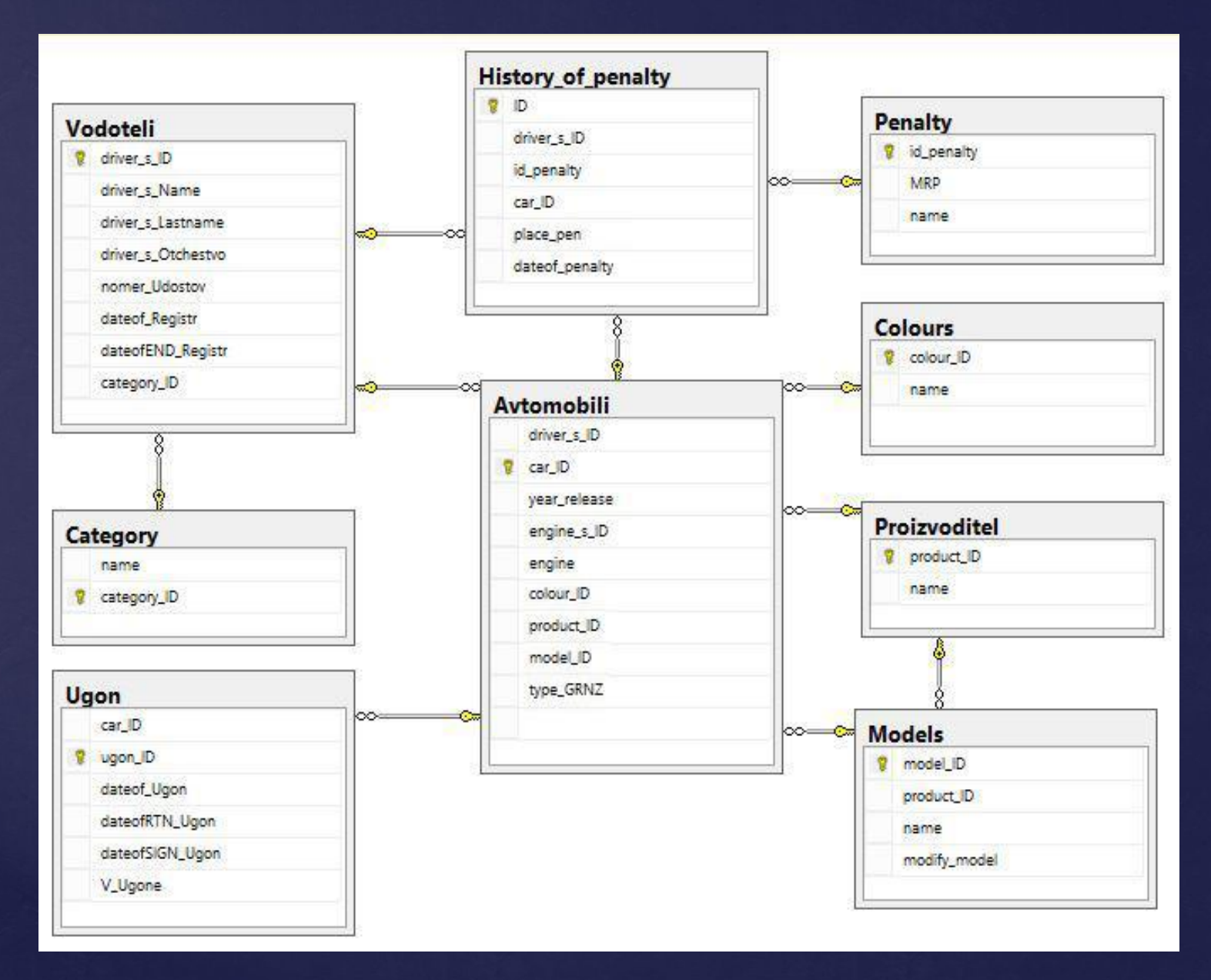

## Структура Автомобилтаблиц

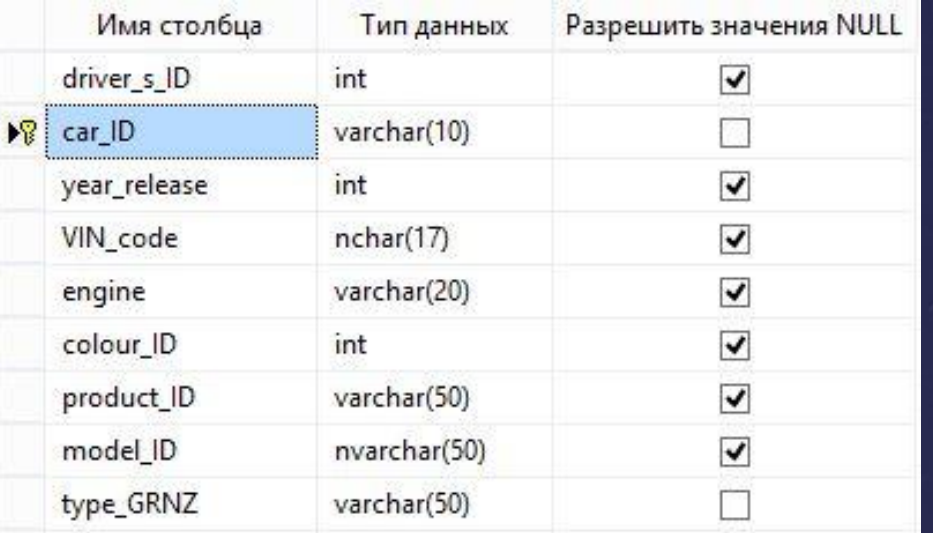

### Водител

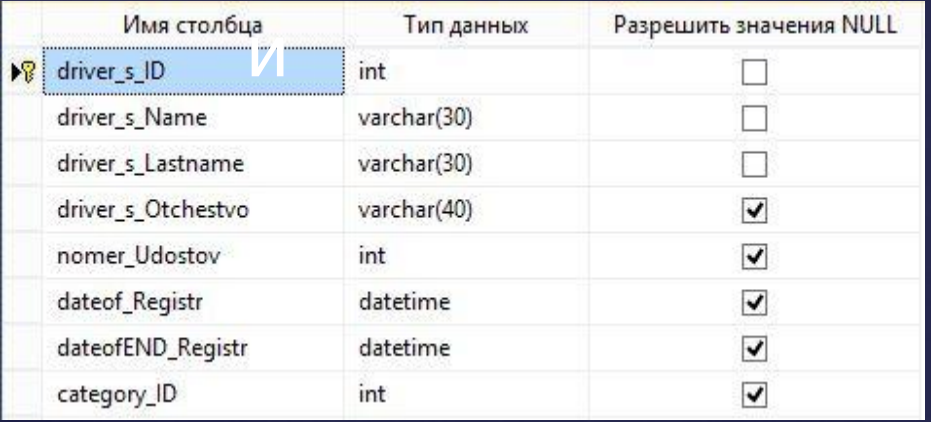

## История

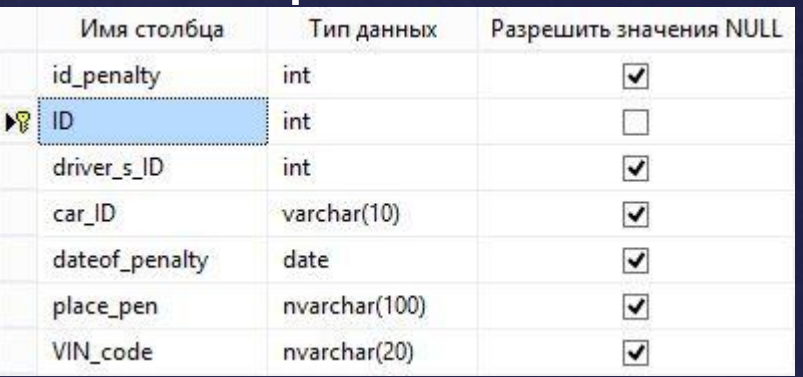

## Штраф

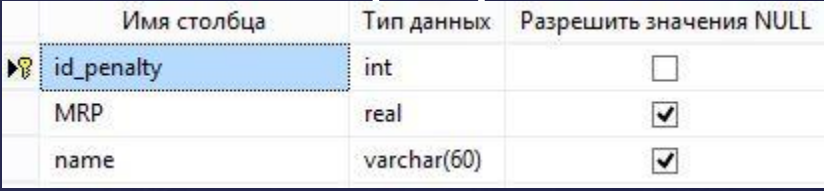

## Уго

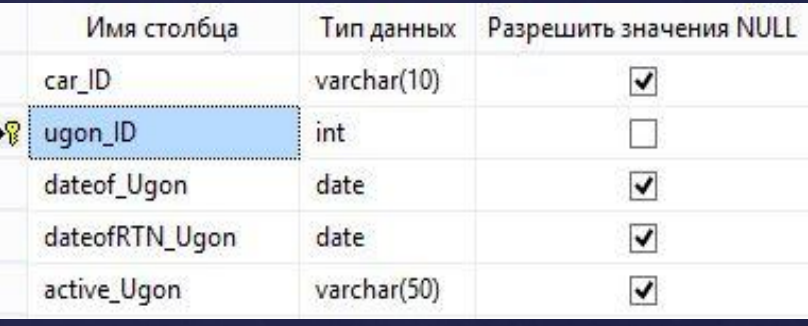

# Структура таблиц

## Цвет

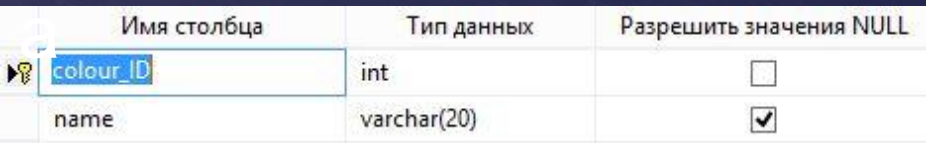

## Производители

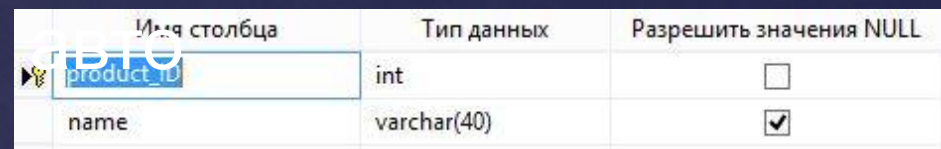

## Модел

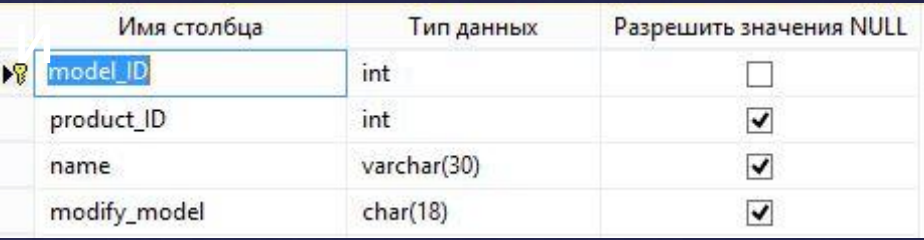

## Категори

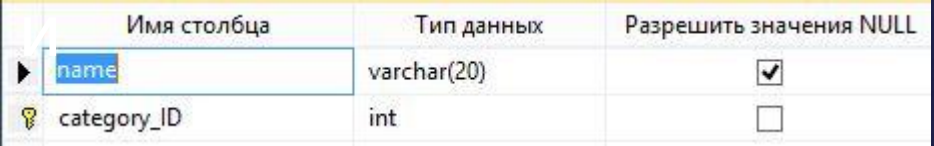

## Информация об угнанных

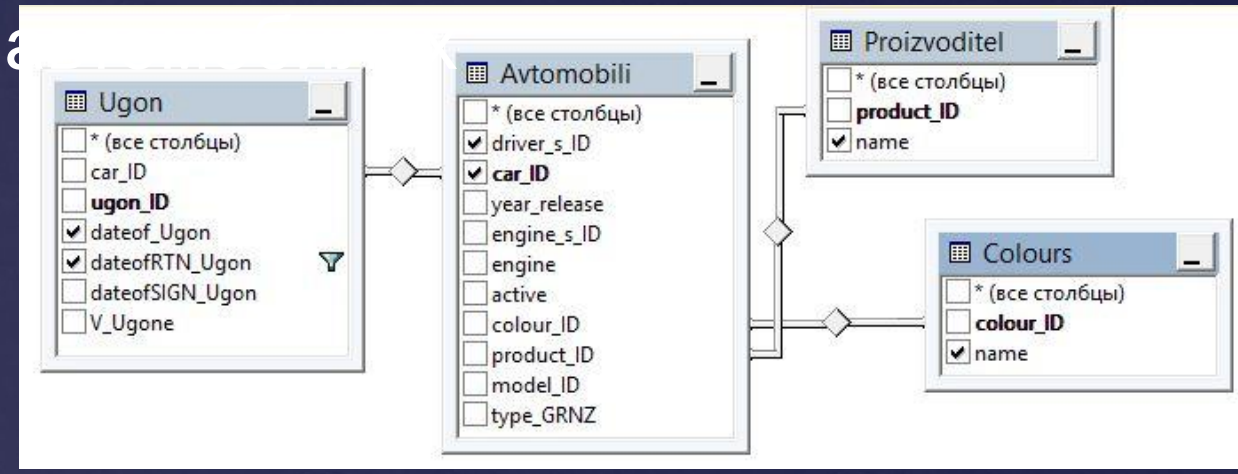

#### **CREATE VIEW** Информация\_об угоне **AS**

**SELECT** dbo.Avtomobili.driver\_s\_ID AS Техпаспорт, dbo.Avtomobili.car\_ID AS Госномер, dbo.Proizvoditel.name AS Марка, dbo.Colours.name AS Цвет, dbo.Ugon.dateof\_Ugon AS Дата\_угона, dbo.Ugon.dateofRTN\_Ugon AS Возврат

#### **FROM** dbo.Avtomobili INNER JOIN

dbo.Ugon ON dbo.Avtomobili.car\_ID = dbo.Ugon.car\_ID **INNER JOIN** dbo.Proizvoditel ON dbo.Avtomobili.product\_ID = dbo.Proizvoditel.product\_ID INNER JOIN dbo.Colours ON dbo.Avtomobili.colour\_ID = dbo.Colours.colour\_ID

**WHERE** (dbo.Ugon.dateofRTN\_Ugon IS NULL)

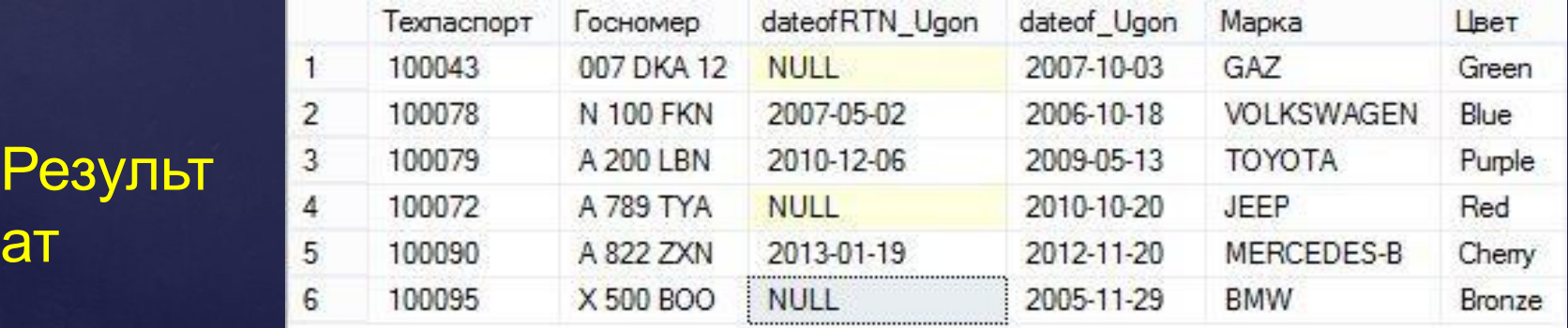

## Справочная информация о водителях и

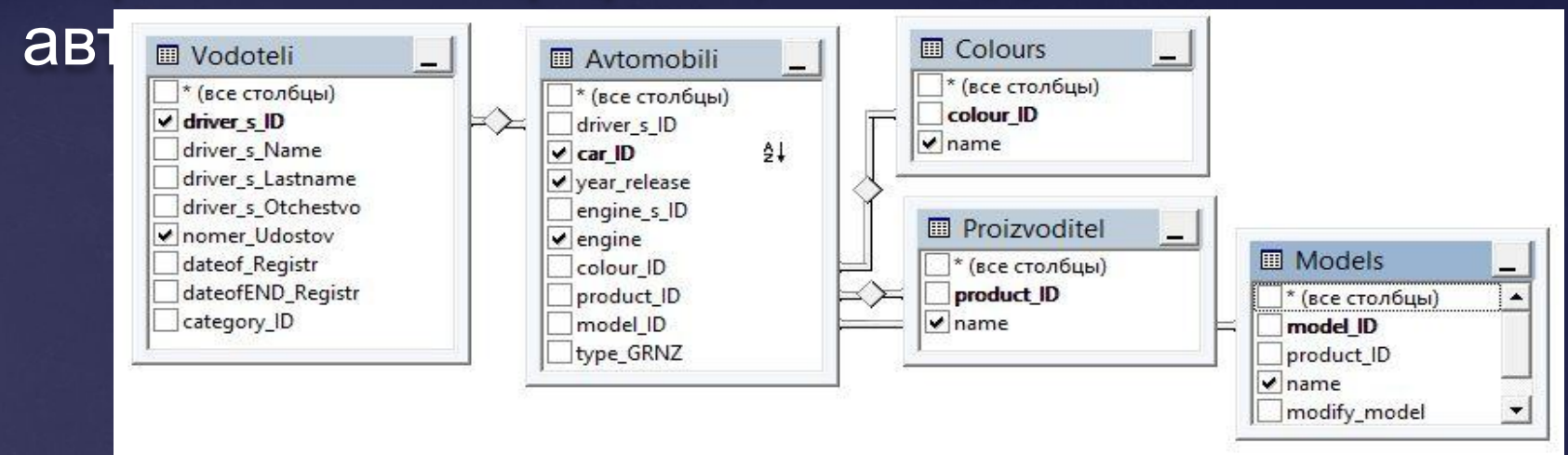

#### **CREATE VIEW** infocar **AS**

Резуль

ат

**SELECT** dbo.Vodoteli.nomer\_Udostov AS Удостоверение,

 dbo.Vodoteli.driver\_s\_ID AS Техпаспорт, dbo.Avtomobili.car\_ID AS Госномер, dbo.Proizvoditel.name AS Марка, dbo.Colours.name AS Цвет

**FROM** dbo.Avtomobili INNER JOIN dbo.Vodoteli ON dbo.Avtomobili.driver\_s\_ID = dbo.Vodoteli.driver\_s\_ID INNER JOIN dbo.Proizvoditel ON dbo.Avtomobili.product\_ID = dbo.Proizvoditel.product\_ID INNER JOIN dbo.Colours ON dbo.Avtomobili.colour\_ID = dbo.Colours.colour\_ID **ORDER BY** Avtomobili.car\_ID

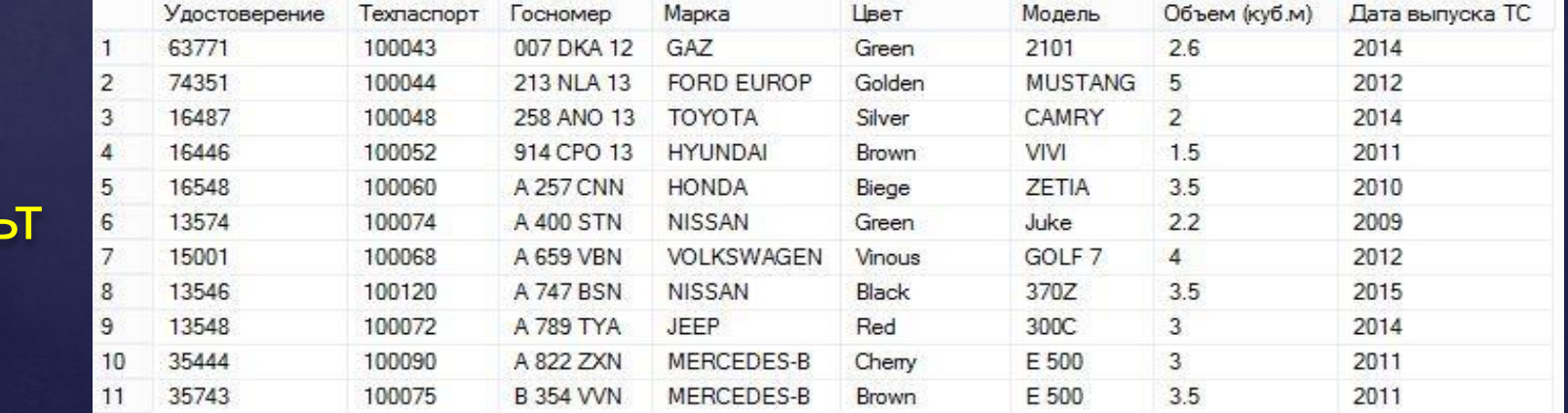

### **Получение информации о штрафах**

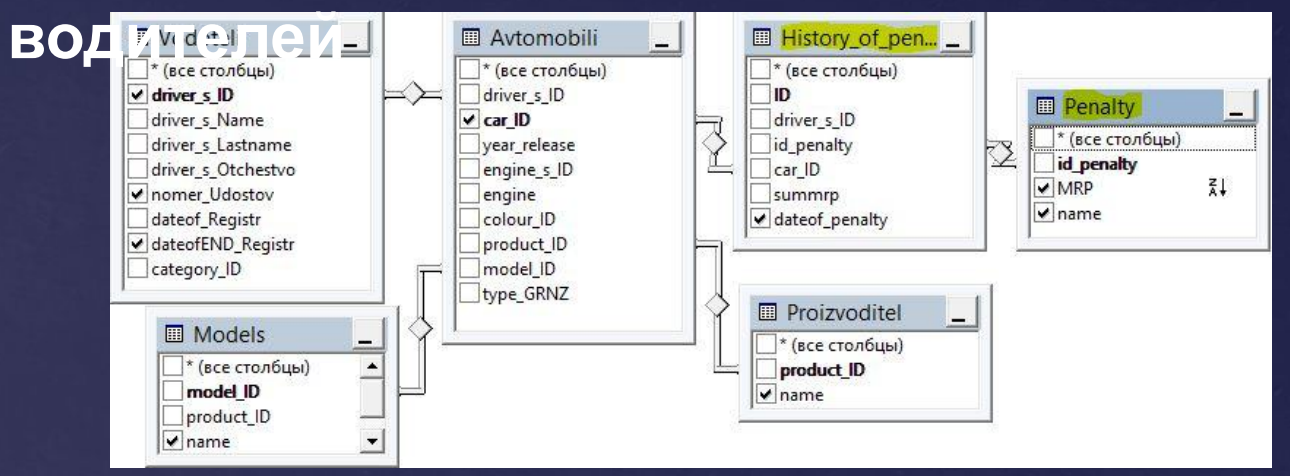

#### **CREATE VIEW About\_Penalty AS**

**SELECT** TOP (100) PERCENT dbo.Vodoteli.nomer\_Udostov AS Удостоверение, dbo.Vodoteli.dateofEND\_Registr AS [Действителен до:], dbo.Avtomobili.car\_ID AS Госномер, dbo.Vodoteli.driver\_s\_ID AS Техпаспорт, dbo.Proizvoditel.name AS Марка, dbo.Models.name AS Модель, dbo.History\_of\_penalty.dateof\_penalty AS Дата нарушения, dbo.Penalty.name AS Причина, dbo.Penalty.MRP AS МРП

**FROM** dbo.Avtomobili INNER JOIN dbo.Vodoteli ON dbo.Avtomobili.driver\_s\_ID = dbo.Vodoteli.driver\_s\_ID INNER JOIN dbo.History\_of\_penalty ON dbo.Avtomobili.car\_ID = dbo.History\_of\_penalty.car\_ID INNER JOIN dbo.Penalty ON dbo.History\_of\_penalty.id\_penalty = dbo.Penalty.id\_penalty INNER JOIN dbo.Models ON dbo.Avtomobili.model\_ID = dbo.Models.model\_ID INNER JOIN

dbo.Proizvoditel ON dbo.Avtomobili.product\_ID = dbo.Proizvoditel.product\_ID

#### **ORDER BY** МРП DESC

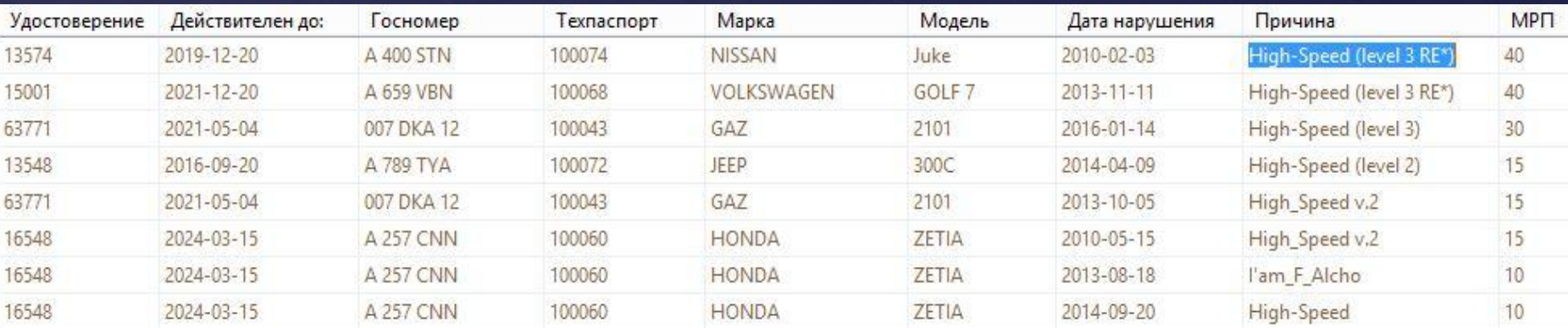

### Статистика о нарушениях по

**CREATE VIOДАМ** Dut\_Penalty AS

**SELECT** TOP (100) PERCENT YEAR(dateof\_penalty) AS За\_год, COUNT(\*) AS Количество\_нарушений

**FROM** dbo.History\_of\_penalty **GROUP** BY YEAR(dateof\_penalty) **ORDER BY** YEAR(dateof\_penalty) DESC

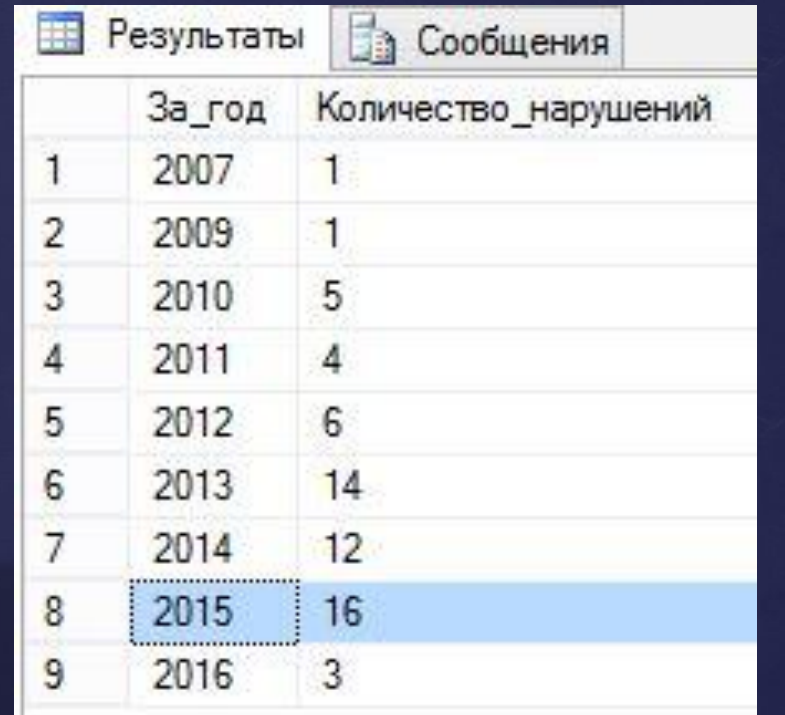

# Хранимые с соборударственных производительности и продаждает с производительности и производительности и производительности и производительности и производительности и производительности и производительности и производител процедуры

### **CREATE PROCEDURE** ins\_penalty

 @id\_penalty int, @id int, @driver\_id int, @vin\_code varchar(20), **@date date**, @place varchar(50)

as

### **INSERT INTO** History\_of\_penalty

 (id\_penalty, ID, driver\_s\_ID, VIN\_code, **dateof\_penalty**, place\_pen) values (@id\_penalty, @id, @driver\_id, @vin\_code, @date, @place)

### **EXECUTE** ins\_penalty 1010, 163, 100080, '016469AS4648', **'2014-12-18**', 'Zhandosova-Saina(под мостом)'

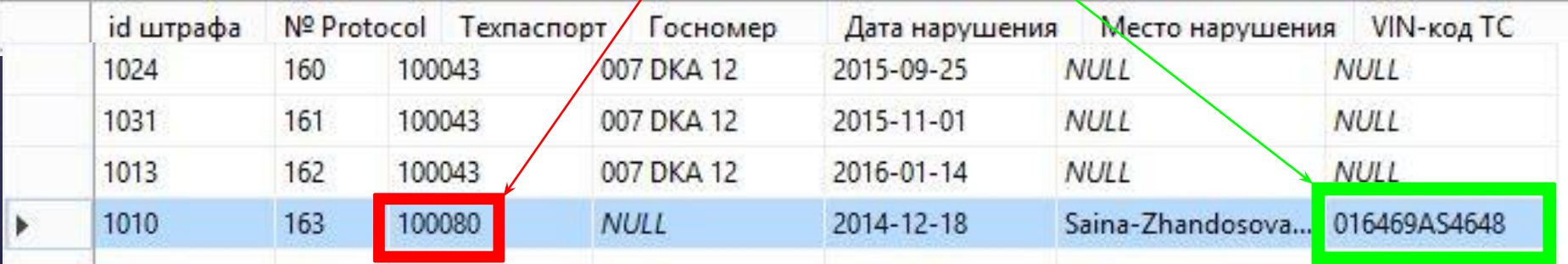

## Создание

### **CREATE TRIGGER dondtalete DOBo.Vodoteli FOR DELETE**

AS DECLARE @VAR1 INT, @VAR2 INT SELECT @VAR1 = driver\_s\_ID fromdeleted SELECT @VAR2=0 SELECT @VAR2=count (driver\_s\_ID) FROM dbo.Avtomobili where driver\_s\_ID=@VAR1 **IF** @VAR2>0 **BEGIN** RAISERROR ('Не удален', 16, 1, @VAR2) ROLLBACK TRANSACTION **END**

**DELETE FROM** Vodoteli **WHERE** driver\_s\_ID = 100074

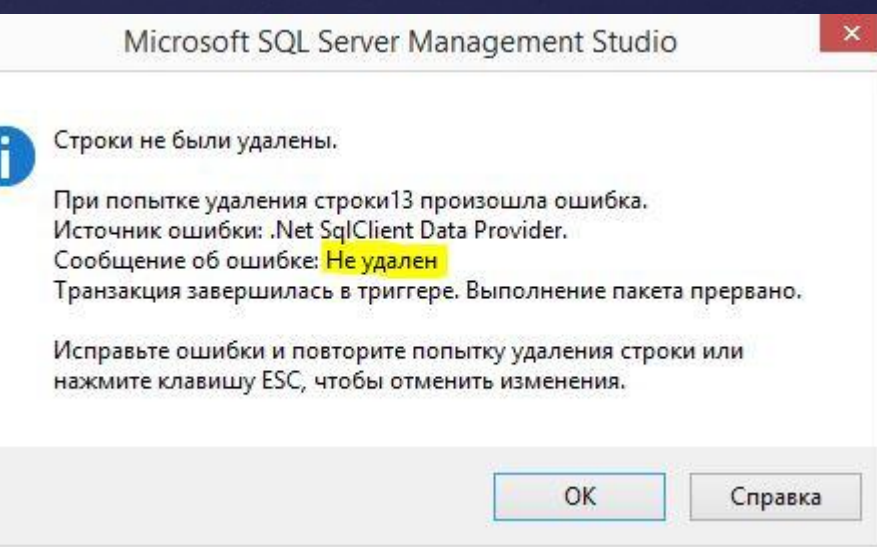

# Система ролей

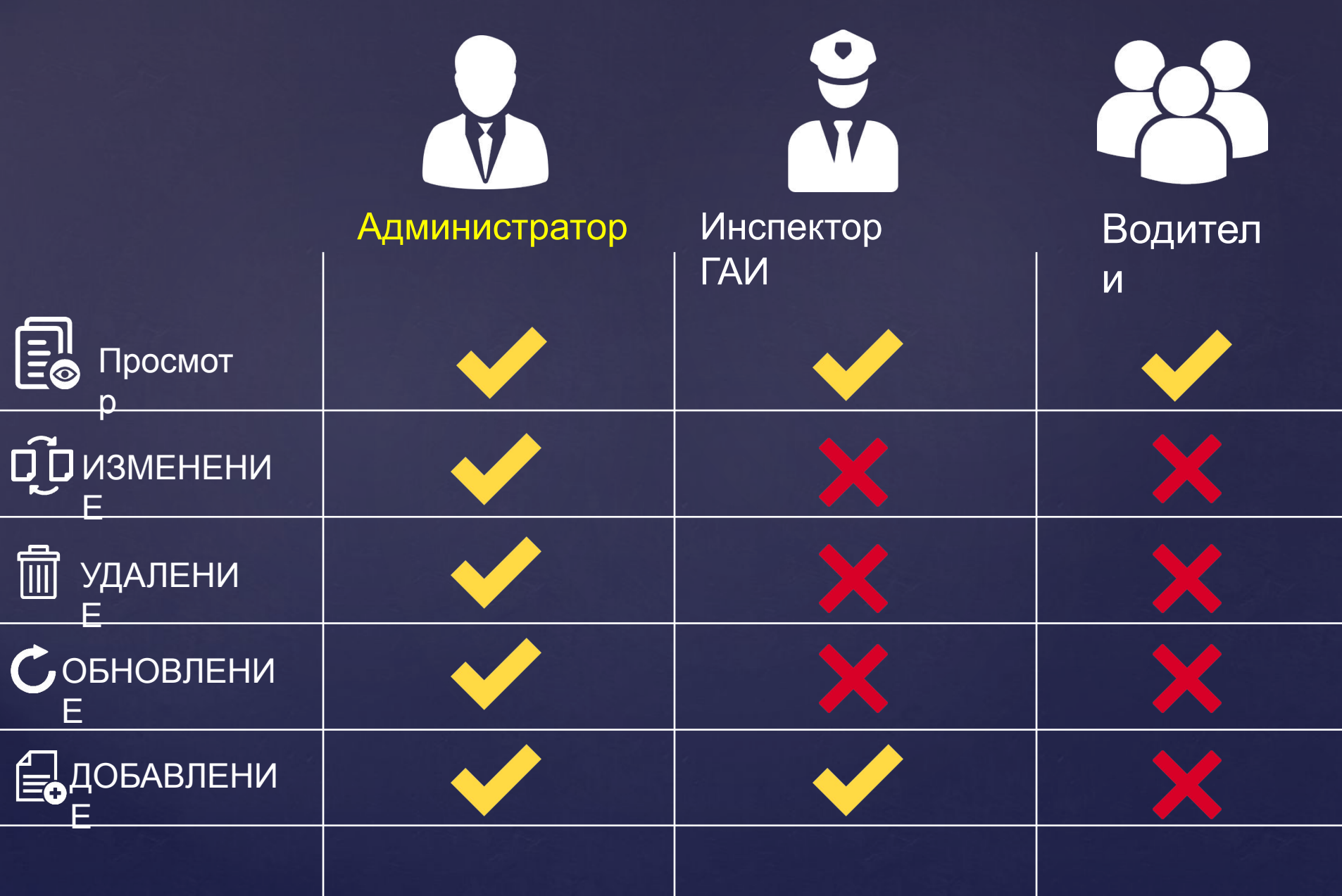

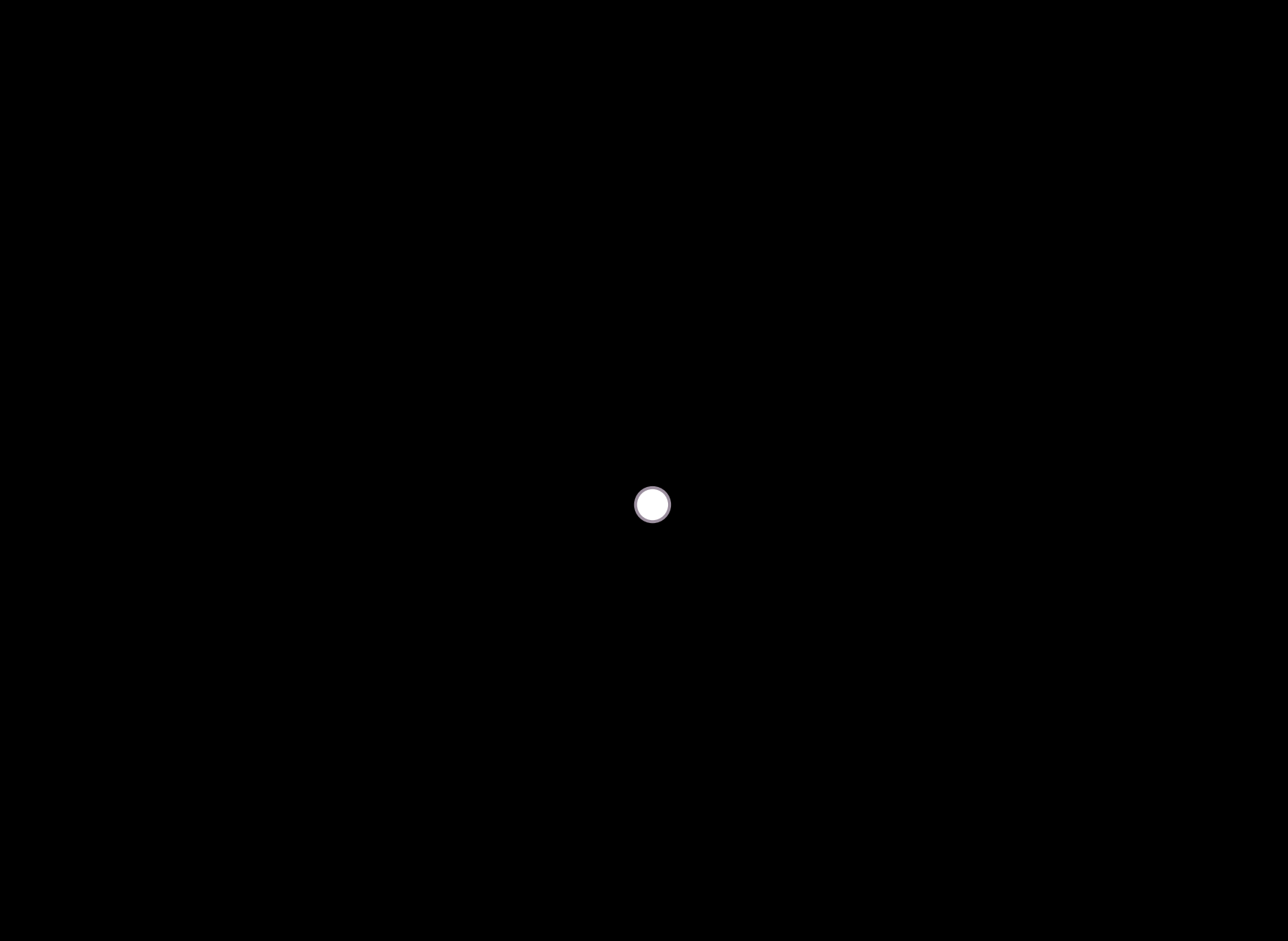